## PrestaShop - przygotowanie bazy towarowej iHurt do eksportu do sklepu 2024-05-03 09:40:59

## **Drukuj informację FAQ**

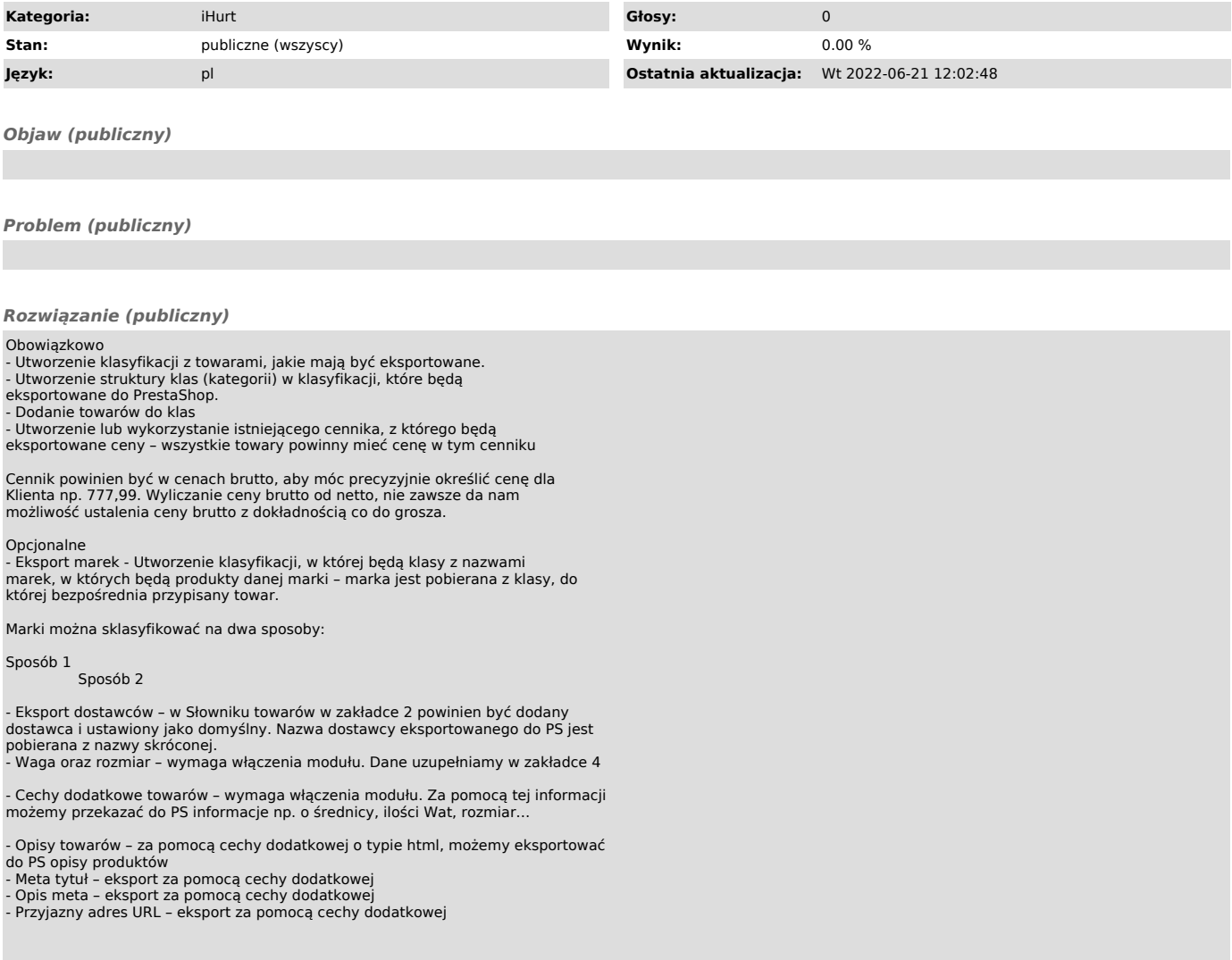